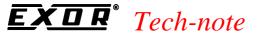

PN# Tn138-1.doc - 09-Aug-00 - Ver. 1.01

# **UniOP SSFDC Error Codes**

This Technical Note contains the description of the error codes reported by the UniOP MMI products when the panel cannot go into Operation Mode for any reason. These error codes are valid only for products using the SSFDC memory card (Firmware type 38 and later).

#### Contents

| 1. Introduction                 | 1 |
|---------------------------------|---|
| 2. Displaying SSFDC Error Codes | 1 |
| 3. List of Error Codes          | 2 |

#### 1. Introduction

The Bootstrap module of UniOP firmware type 38, version 4.22 or later includes a diagnostic system very useful to investigate the reasons for which UniOP stays in Operation Mode without apparent reasons.

*Note:* This diagnostic service is avaailable only in products with firmware type 38 and SSFDC memory card. Examples are the ExT-VGA and MKDx-VGA models.

### 2. Displaying SSFDC Error Codes

During the system start-up phase, the UniOP firmware checks the contents of the flash memory to verify its integrity. When something goes wrong in this phase and a valid application has not been recognized, UniOP cannot start Operation Mode and remains in Configuration Mode. Once the panel has unexpectedly entered the Configuration Mode, the corresponding error code can be recalled. The error code will be displayed in the 3<sup>rd</sup> row of the display, below the text "Configuration Mode". To display the error code press the ENTER key for more than 2 seconds.

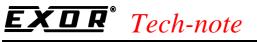

PN# Tn138-1.doc - 09-Aug-00 - Ver. 1.01

## 3. List of Error Codes

There are several reasons because a panel does not enter, as it is expected, the normal Operation Mode. The following table reassumes all the error codes.

| Error Code | e Description                          | Causes                                                                                       |
|------------|----------------------------------------|----------------------------------------------------------------------------------------------|
| 0001       | The SSFDC header is missing            | The format process of the SSFDC card was not                                                 |
|            | E E                                    | completed successfully. Card should be re-                                                   |
|            |                                        | formatted by downloading again the project or                                                |
|            |                                        | by using the Format Utility using the SSFDC                                                  |
|            |                                        | Programmer software.                                                                         |
| 0002       | Graphic file in the project is missing | The graphic information in the downloaded file                                               |
|            |                                        | is missing. The option "Do not download                                                      |
|            |                                        | graphics" should not be used the first time a                                                |
|            |                                        | project is downloaded.                                                                       |
| 0004       | Project file is missing                | The project information in the downloaded file                                               |
|            |                                        | is missing. The option "Download Protocol                                                    |
|            |                                        | Only" should not be used in Designer.                                                        |
| 0008       | Application file is missing            | The communication protocol in the                                                            |
|            |                                        | downloaded file is missing. The project should                                               |
|            |                                        | be completely downloaded again or the option                                                 |
| 0010       |                                        | "Download Only Protocol" should be used.                                                     |
| 0010       | Project and graphic file do not match; | The last download was probably done with the                                                 |
|            | they have different time reference     | option "Do not download graphics" activated,                                                 |
|            |                                        | but the graphic information have also changed<br>in the Designer project. The file should be |
|            |                                        | completely downloaded again. The hardware                                                    |
|            |                                        | /software consistency should also be checked.                                                |
| 0020       | SSFDC card is not present              | The memory card is not present or it is not                                                  |
| 0020       | SSI De card is not present             | correctly inserted.                                                                          |
| 0040       | The downloaded project file supports   | The project is the memory requires different                                                 |
|            | different hardware type                | hardware.                                                                                    |
| 0100       | The firmware is missing in the panel   | Only the Bootstrap software module is loaded                                                 |
|            |                                        | in UniOP. The firmware is either missing or it                                               |
|            |                                        | is damaged.                                                                                  |
| 0200       | Communication session is in progress   | Attempting to go in Operation Mode during a                                                  |
|            |                                        | project file download. Happens if the ENTER                                                  |
|            |                                        | key is pressed during the download process.                                                  |
| 0400       | Bad checksum in the project            | The global consistency checks of the                                                         |
|            |                                        | downloaded project failed. The project should                                                |
|            |                                        | be downloaded again.                                                                         |
| 0800       | Wrong application type or it does not  | The protocol present in the memory card is not                                               |
|            | match with the project file            | consistent with the downloaded project. Could                                                |
|            |                                        | happen if a project is downloaded with the                                                   |
|            |                                        | option "Download Project Only" activated                                                     |
|            |                                        | without erasing the previous protocol still                                                  |
|            |                                        | present in the memory.                                                                       |

# **EXDR**<sup>®</sup> <u>*Tech-note*</u> PN# Tn138-1.doc - 09-Aug-00 - Ver. 1.01

| <b>Error Code</b> | Description                      | Causes                                      |
|-------------------|----------------------------------|---------------------------------------------|
| 1000              | MIPS FW code (Graphic Engine) is | MIPS part of FW code on card is missing,    |
|                   | missing                          | corrupted, or not compatible with 8051 FW.  |
|                   |                                  | This error is possible only on boards using |
|                   |                                  | MIPS (T2000 or later).                      |

Table 1 – SSFDC Error Codes Description

All the error codes in the table are in hexadecimal format and if more that one condition is verified the corresponding code is the sum of the single codes.